# <span id="page-0-0"></span>Conduite de Projet Cours 7 — Building with make

#### Stefano Zacchiroli zack@irif.fr

Laboratoire IRIF, Université Paris Diderot

#### 2018–2019

URL <https://upsilon.cc/zack/teaching/1819/cproj/> Copyright © 2012–2019 Stefano Zacchiroli © 2009 Luca Padovani License Creative Commons Attribution-ShareAlike 4.0 International License <https://creativecommons.org/licenses/by-sa/4.0/>  $(Cc)$  **Fives:** 

Stefano Zacchiroli (Paris Diderot) **[Make](#page-55-0) 2018–2018** 1/49

# The build process (reminder)

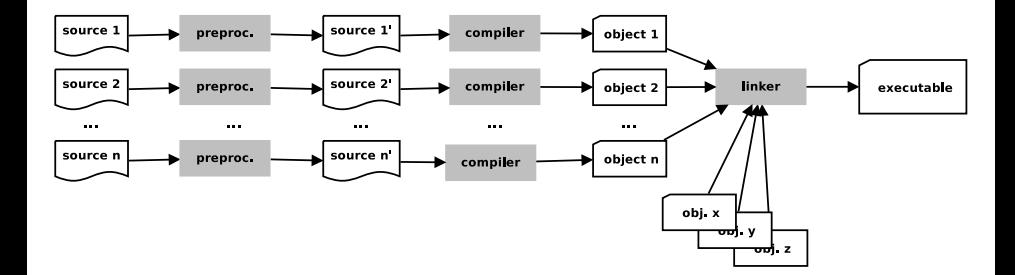

### Monolitic solution

```
#include <s tdio . h>
#include \leq stdlib.h>
void swap(int * x, int * y)
{
   . . .
}
int gcd(int m, int n){
   . . .
}
int main(int argc, char* argv[])
{
   . . .
}
$ gcc main.c
$
```
### Modularization

Let's split main program into 3 modules:

- **1** main program (main.c)
- <sup>2</sup> GCD (Greatest Common Divisor) computation (gcd.c)
- **3** value exchange (swap.c)

Either:

```
$ gcc -c main.c
$ gcc -c gcd.c
$ gcc -c swap.c
$ gcc main.o gcd.o swap.o
```
or

```
$ gcc -c main.c gcd.c swap.c
$ gcc main.o gcd.o swap.o
```
or even

```
$ gcc *.c
$
```
### Inter-module code consistency

```
void swap(int * x, int * y)
{
  int t = *x;
  *x = *y;
  *y = t;
}
```

```
int gcd(int m, int n){
  while (m > 0) {
    if (m < n) swap(m, n);
   m –= n;
  }
  return n;
}
```
\$ gcc -o gcd \*.c  $./qcd$  5 6

### Inter-module code consistency

```
void swap(int * x, int * y)
{
  int t = *x;
  *x = *y;
  *y = t;
}
```

```
int gcd(int m, int n){
  while (m > 0) {
    if (m < n) swap(m, n);
   m –= n;
  }
  return n;
}
```

```
$ gcc -o gcd *.c
./qcd 5 6
Segmentation fault
$
Stefano Zacchiroli (Paris Diderot) Make 2018–2018 - 2018–2019 5/49
```
### **Headers**

```
\#ifndef \#SWAP\;H\;\#define \#SWAP H
void swap(int *, int *);
#endif /* __SWAP_H__ */
#include "swap . h "
int gcd(int m, int n){
  while (m > 0) {
    if (m < n) swap(m, n); /* error! */
   m –= n:
  }
  return n:
}
```
\$ gcc −c gcd\_wrong . c gcd\_wrong.c: In function 'gcd': gcd\_wrong.c:7: warning: passing argument 1 of 'swap' makes pointer from integer without a cast gcd\_wrong . c : 7 : warning : passing argument 2 of 'swap ' makes pointer from integer without a cast

Stefano Zacchiroli (Paris Diderot) [Make](#page-0-0) 2018–2019 6/49

### Correct version

```
#ifndef GCD H
#define __GCD_H__
```

```
int gcd(int, int);
```
#endif */\* \_\_GCD\_H\_\_ \*/*

```
#include "gcd . h " /* important ! */
#include "swap . h "
int gcd(int m, int n){
  while (m > 0) {
    if (m < n) swap(&m, &n);
    m –= n;
  }
```

```
return n;
```
}

make allows to plan and describe once and for all the build process in a Makefile

```
gcd: main.c gcd.c swap.c
        gcc -o gcd main.c gcd.c swap.c
clean:
        rm -f gcd
```
- gcd and clean are targets of specified rules
- after ": " you have the target's prerequisites
- in subsequent line(s), prefixed by a *tabulation character*, you have the commands that allow to build a target

### make behavior

If a Makefile (or a makefile) exists, executing make will try to produce the first target in the Makefile.

An alternative Makefile can be specified using make -f FILENAME.

The variant make target will try to produce the given *target* (instead of the first one).

With make -n we can examine the command sequence that make *would execute*, without actually executing them (dry run mode).

```
make −n
gcc −o gcd main . c gcd . c swap . c
```
# Makefile variables

It often comes handy to make rules parametric, based on the value of variables.

```
SOURCES = main.c gcd.c swap.c
```

```
gcd: $(SOURCES)
        gcc -o gcd $(SOURCES)
```

```
clean:
```

```
rm -f gcd
```
The reference \$(SOURCES) expands to the string "main.c gcd.c swap.c"

#### Warning: make  $\S()$  vs shell  $\S()$

In spite of having the same syntax, Make's \$(SOURCES) has nothing to do with Shell's command substitution \$(code...). One is expanded by make, the other by the shell, and the semantics is radically different.

When you invoke make target, make computes the (acyclic!) graph of dependencies that are needed to produce *target*

```
SOURCES = main c gcd c swap c
```

```
gcd : $ ( SOURCES )
          gcc −o gcd $ ( SOURCES )
clean :
```
rm −f gcd

```
SOURCES = main.c gcd.c swap.c
```

```
gcd : $ ( SOURCES )
         gcc −o gcd $ ( SOURCES )
clean :
```

```
rm −f gcd
```

```
1 to obtain gcd we need main.c gcd.c swap.c
```

```
SOURCES = main c gcd c swap c
```

```
gcd : $ ( SOURCES )
          gcc −o gcd $ ( SOURCES )
clean :
```

```
rm −f gcd
```
- **1** to obtain gcd we need main.c gcd.c swap.c
- 2 to obtain main.c we don't need anything, as the file is already available (on the filesystem)

```
SOURCES = main c gcd c swap c
```

```
gcd : $ ( SOURCES )
          gcc −o gcd $ ( SOURCES )
clean :
```

```
rm −f gcd
```
- **1** to obtain gcd we need main.c gcd.c swap.c
- 2 to obtain main.c we don't need anything, as the file is already available (on the filesystem)
- **3** ditto for gcd.c

```
SOURCES = main c gcd c swap c
```

```
gcd : $ ( SOURCES )
          gcc −o gcd $ ( SOURCES )
clean :
```

```
rm −f gcd
```
- **1** to obtain gcd we need main.c gcd.c swap.c
- 2 to obtain main.c we don't need anything, as the file is already available (on the filesystem)
- **3** ditto for gcd.c
- 4 ditto for swap.c

```
SOURCES = main c gcd c swap c
```

```
gcd : $ ( SOURCES )
          gcc −o gcd $ ( SOURCES )
clean :
```

```
rm −f gcd
```
- **1** to obtain gcd we need main.c gcd.c swap.c
- 2 to obtain main.c we don't need anything, as the file is already available (on the filesystem)
- **3** ditto for gcd.c
- <sup>4</sup> ditto for swap.c
- **O** the prerequisites for gcd (i.e., its dependencies) are now satisfied, so we run the command(s) associated to the target gcd

### How make works — dependency graph

SOURCES = main  $c$  gcd  $c$  swap  $c$ 

```
gcd : $ ( SOURCES )
         gcc −o gcd $ ( SOURCES )
clean :
         rm −f gcd
```
gcd main.c  $\left( \begin{array}{c} 0 \\ 0 \end{array} \right)$   $\left( \begin{array}{c} 0 \\ 0 \end{array} \right)$  swap.c clean

Stefano Zacchiroli (Paris Diderot) [Make](#page-0-0) 2018–2019 12/49

## How make works: unsatisfied prerequisites

```
SOURCES = main.c gcd.c swop.c
gcd: $(SOURCES)
        gcc -o gcd $(SOURCES)
clean:
        rm -f gcd
```

```
make does not know that the Makefile is "wrong"
```
\$ make −f Makefile . e r r make:  $***$  No rule to make target 'swop.c', needed by 'gcd'. Stop.

### How make works: timestamps

#### make is lazy, and that's good

Before running the command(s) needed to build *t*, make checks:

- <sup>1</sup> the time *T<sup>t</sup>* of last modifications of target *t*
	- **Follo assumption: targets are files**
- <sup>2</sup> the *most recent* time *T<sup>d</sup>* of modifications of *t* dependencies
	- $\bullet$  If  $T_t > T_d$ , the target is newer than *all* of its dependencies
		- $\rightarrow$  therefore, no need to rebuild *t*, and the associated command(s) will be ignored
	- else (i.e.,  $T_t \leq T_d$ ), the target is older than at least one of its dependencies
		- **►** therefore, *t* needs to be rebuilt  $\Rightarrow$  run the command(s)

### How make works: timestamps — example

```
$ ls -1total 32
−rwxr−xr−x 1 zack zack 7412 mar 6 19:23 gcd
−rw−r−−r−− 1 zack zack 155 mar 6 19:23 gcd.c<br>−rw−r−−r−− 1 zack zack 81 mar 6 19:23 gcd.h
−rw−r−−r−− 1 zack zack 81 mar
−rw−r−−r−− 1 zack zack 327 mar 6 19:24 main . c
−rw−r−−r−− 1 zack zack 75 mar 6 19:28 Makefile
−rw−r−−r−− 1 zack zack 65 mar 6 19:27 swap . c
−rw−r−−r−− 1 zack zack 88 mar 6 19:23 swap . h
$ make
gcc −o gcd main . c gcd . c swap . c
$ ls -1total 32
−rwxr−xr−x 1 zack zack 7412 mar 6 19:30 gcd
−rw−r−−r−− 1 zack zack 155 mar 6 19:23 gcd . c
−rw−r−−r−− 1 zack zack 81 mar 6 19:23 gcd . h
−rw−r−−r−− 1 zack zack 327 mar 6 19:24 main . c
−rw−r−−r−− 1 zack zack 75 mar 6 19:28 Makefile
−rw−r−−r−− 1 zack zack 65 mar 6 19:27 swap . c
−rw−r−−r−− 1 zack zack 88 mar 6 19:23 swap . h
$ make
make: 'gcd' is up to date.
```
# Towards separate compilation

\$ make make: 'gcd' is up to date. \$ touch gcd.c  $$$  ls  $-1$ −rwxr−xr−x 1 zack zack 7412 mar 6 19:30 gcd −rw−r−−r−− 1 zack zack 155 mar 6 19:31 gcd . c −rw−r−−r−− 1 zack zack 81 mar 6 19:23 gcd . h −rw−r−−r−− 1 zack zack 327 mar 6 19:24 main . c −rw−r−−r−− 1 zack zack 75 mar 6 19:28 Makefile −rw−r−−r−− 1 zack zack 65 mar 6 19:27 swap . c −rw−r−−r−− 1 zack zack 88 mar 6 19:23 swap . h

\$ make gcc −o gcd main . c gcd . c swap . c

#### all .c files get recompiled even if only one has changed!

### Separate compilation

```
SOURCES = main.c qcd.c swap.cOBIS = main.o qcd.o swap.oqcd: $ (OBJS)
        qcc −o qcd $ (OBJS)
main.o: main.c qcd.hgcc −c main . c
gcd.o: gcd.c. gcd.h. swap.hgcc −c gcd . c
swap . o : swap . c swap . h
        gcc −c swap . c
```
clean :

rm  $-f$  gcd  $$(OB|S)$ 

dependencies are now more precisely associated to each target

**• and we also take into account .h files now** 

### Separate compilation — dependency graph

 $OBJS = \text{main} \cdot o \text{ gcd} \cdot o \text{ swap} \cdot o$ 

 $qcd:$  \$ (OBJS)  $qcc -o$   $qcd$   $\{(OB)S\}$ main.o: main.c gcd.h gcc −c main . c  $gcd.o: gcd.c. gcd.h. swap.h$ gcc −c gcd . c swap.o: swap.c swap.h gcc −c swap . c

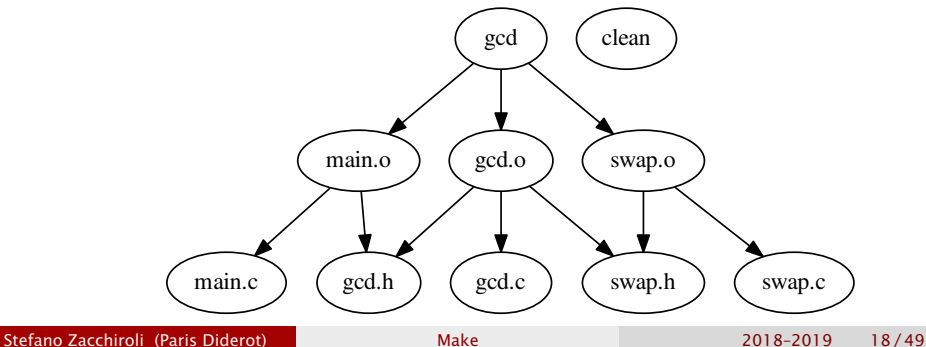

### Separate compilation — example

\$ make gcc −c main . c gcc −c gcd . c gcc −c swap . c gcc −o gcd main . o gcd . o swap . o \$ touch gcd . c  $$$  ls  $-1$ total 40 −rw−r−−r−− 1 zack zack −rw−r−−r−− 1 zack zack −rw−r−−r−− 1 zack zack −rwxr−xr−x 1 zack zack −rw−r−−r−− 1 zack 2ack −rw−r−−r−− 1 zack azack −rw−r−−r−− 1 zack azack −rw−r−−r−− 1 zack zack −rw−r−−r−− 1 zack *zack* −rw−r−−r−− 1 zack 312 zack

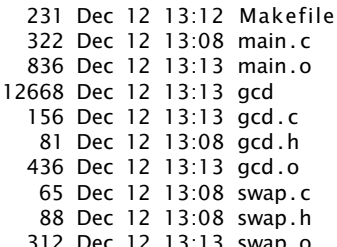

\$ make

gcc −c gcd . c

```
gcc −o gcd main . o gcd . o swap . o
```
Stefano Zacchiroli (Paris Diderot) **[Make](#page-0-0)** 2018–2019 19/49

## Towards a nicer Makefile

```
SOURCES = main.c qcd.c swap.c
OBIS = $ (SOURCES: % c = % o )qcd: $ (OBJS)
        gcc -o gcd $(OBJS)main . o: main . c gcd . h
        gcc −c main . c
gcd.o: gcd.c gcd.h swap.hgcc −c gcd . c
swap.o: swap.c swap.h
        gcc −c swap . c
```
clean :

rm  $-f$  gcd  $$(OBJS)$ 

#### Other useful transformation

 $$(basename src/foo.c src-1.0/bar heads)$  =>  $src/foo src-1.0/bar heads$ \$(addprefix src/,foo bar) => src/foo src/bar  $$(widd*.c) \Rightarrow gcd.c \text{ main.c} \text{ swap.c}$ 

#### See make manual, *Functions for transforming text*

Stefano Zacchiroli (Paris Diderot) **[Make](#page-0-0)** 2018–2019 20/49

### Automatic variables

Automatic variables are predefined (and context-dependent) variables that you can use in Makefile-s. Using automatic variables simplifies writing rules.

```
SOURCES = main c gcd c swap cOBIS = $ (SOURCES: % c = % o)qcd: $ (OBJS)
           \text{qcc} - \text{o} \, \text{$} \textcircled{\$} \, \textcircled{\$} \, (\text{OBJS})main . o: main . c gcd . h
           acc -c $<
gcd.o: gcd.c gcd.h swap.hqcc -c $<
swap.o: swap.c swap.h
           qcc -c $<
```

```
clean :
```

```
rm -f gcd $(OBJS)
```
# Some (not so) frequently used automatic variables

#### \$@ full target name

- $s$  name of the first dependency
- \$? names of the dependencies that are more recent than target
- \$ˆ names of all dependencies (merging duplicates)
- $$+$  names of all dependencies (not merging duplicates)
- $$(@D)$  target's directory (dir/foo.o  $\Rightarrow$  dir)
- $$(@F)$  target's base name  $(di r/foo.o \Rightarrow foo.o)$
- $$( directory of the first dependency$
- $$(< F)$  base name of the first dependency

#### See make manual, *Automatic Variables*

. . .

### Implicit rules

main . o : main . c  $gcd.h$ <br> $sec - c$   $s$ <  $gcd.o: gcd.c gcd.h swap.h$ <br> $rec-c$ \$< swap.o: swap.c swap.h<br> $\mathsf{qcc}\mathsf{-c}$  \$<

- # same command
- # same command
- # same command

### Implicit rules

main.o: main.c gcd.h gcc −c \$< *# same command* acd . o: acd . c gcd . h swap . h gcc −c \$< *# same command* swap.o: swap.c swap.h gcc −c \$< *# same command*

#### An implicit rules defines a rule pattern

```
SOURCES = main.c gcd.c swap.cOBIS = $ (SOURCES: % c =%.o)acd: <math>$(OBIS)</math>acc -o $@ $ (OBIS)
% co: % c@echo " building $(@:\%.o=%) ..."
         @gcc −c $<
main.o: main.c gcd.h
gcd . o: gcd . c gcd . h swap . h
swap.o: swap.c swap.h
clean :
         rm -f gcd $(OBJS)
```
Stefano Zacchiroli (Paris Diderot) **[Make](#page-0-0)** 2018–2019 23/49

# Larger project, more directories

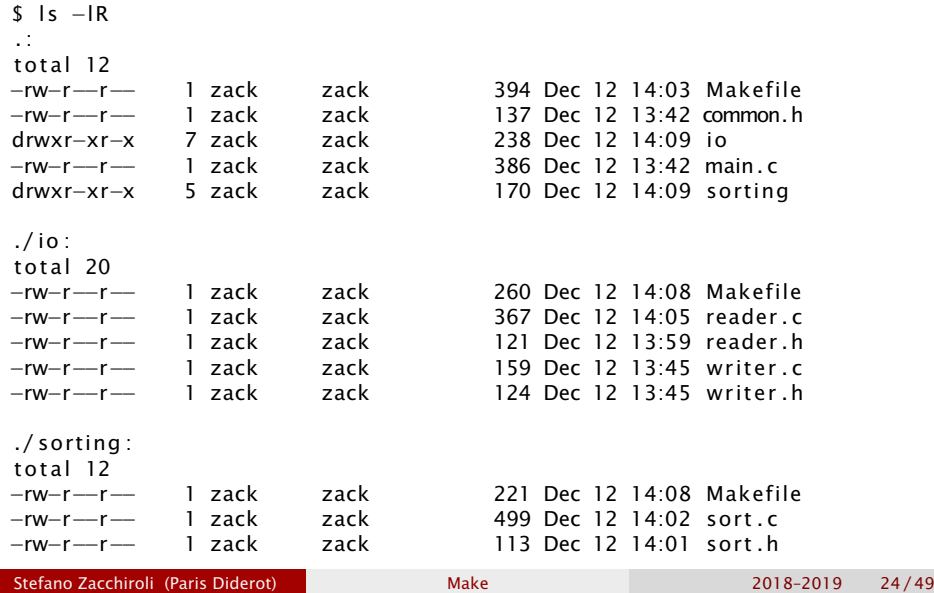

### main.c

```
#include \lt stdio h>
#include "common. h "
#include "reader h"
#include "writer h"#include "sort h"
```
string lines [MAXLINES];

```
int main() \{int n_{\text{lines}} = read_{\text{lines}} (lines, MAXLINES);
```

```
if (n lines > 0) {
 sort (lines s = 0, n lines -1);
 write_lines (lines, n_lines);
 return 0:
} else if (n_lines < 0) {
  fprintf(stderr, "error: too many input lines\n");
 return 1;
```
}

#ifndef \_\_COMMON\_H\_\_ #define \_\_COMMON\_H\_\_

#define MAXLINES 5000 #define MAXLEN 1000

typedef char\* string;

#endif */\* \_\_COMMON\_H\_\_ \*/*

#ifndef \_\_READER\_H\_\_ #define \_\_READER\_H\_\_

#include "common. h " int read\_lines (string  $[]$ , int);

#endif */\* \_\_READER\_H\_\_ \*/*

# io/reader.c

```
#include \lt stdio h#include \ltstdlib h#include \leq string \cdot h >#include " reader . h "
```

```
int read_lines (string line [], int max_lines) {
  int len:
  int n lines = 0:
 char buffer [MAXLEN + 1];
  while (fgets (buffer, MAXLEN, stdin)) {
    line[n_|ines] = (string) malloc(sizeof(char))
                                       * strlen (buffer));
    strcpy (line [n_lines], buffer);
    n lines ++;
  }
  return n_lines ;
}
```
- $\#$ ifndef WRITER H #define \_\_WRITER\_H\_\_
- #include "common. h "

void write\_lines (string [], int);

#endif */\* \_\_WRITER\_H\_\_ \*/*

 $#include$   $\leq$  stdio .h>

#include "writer.h"

```
void write lines (string line [], int n lines) {
  int i:
  for (i = 0; i < n_lines; i++)
    fputs (\{ine[i], stdout);
}
```
# sorting/sort.c

```
#include \leq string . h>
#include "sort.h"
void swap ( string line [], int i, int j) {
  string temp = line[i];line[i] = line[i];line[i] = temp:
}
void sort (string line [], int left, int right) {
  if (left \langle right) {
    int i. last:
    swap(line, left, (left + right) / 2);
    last = left:
    for (i = left + 1; i \le right; i++)if (strcmp(line[i], line[left]) < 0)swap(line, ++last, i):
    swap (line, left, last):
    sort (line, left, last -1);
    sort (line, last +1, right);
  }
```
}

## Makefile

```
NAME = sortSOLRCES = main.cOBIS = $ (SOURCES: % c =%.o)INCLUDES = -I. -Iio -IsortingIOLIB = io/libio.aSORTINGLIB = sorting/lib sorting. a
all:make −C io
        make –C sorting
        make $ (NAME)
$ (NAME) : $ (OBIS) $ (IOLIB) $ (SORTINGLIB)gcc −o $@ $^
%n \times  \alphagcc −c $ (INCLUDES ) $<
main.o : io/reader.hio/writer.hcommon.hclean :
        make −C io clean
        make –C sorting clean
        rm -f $ (NAME) $ (OBJS)
```
Stefano Zacchiroli (Paris Diderot) **[Make](#page-0-0)** 2018–2019 32/49

## io/Makefile

```
SOURCES = reader.c writer.c
OBIS = $ (SOURCES: % c = % o )INCLUDES = -I.all : libio a
libio.a : <math>(OBJS)</math>ar cru $@ $^
         r anlib $@
% 0 : %.c
         gcc -c $ (INCLUDES) $<
reader .o : reader .h . . / common.h
writer .o : writer .h : . / common. h
clean :
         rm -f libio .a \(OBJS)
```
### sort/Makefile

```
SOLIRCES = sort.cOBIS = $ (SOURCES: % c = % o )INCLUDES = -I.all : libsorting a
lib sorting.a : <math>(OB)S</math>)ar cru $@ $^
         r anlib $@
% o \cdot % cgcc −c $ (INCLUDES ) $<
sort .o : ./ common. h
clean :
         rm -f libs or ting .a \(OBJS)
```
# Building the project  $-$  example

```
$ make
make -C io
make[1]: Entering directory 'io'
gcc -c -I../ reader.c
gcc -c -I../ writer.c
ar cru libio.a reader.o writer.o
ranlib libio.a
make[1]: Leaving directory 'io'
make -C sorting
make[1]: Entering directory 'sorting'
gcc -c -I../ sort.c
ar cru libsorting.a sort.o
ranlib libsorting.a
make[1]: Leaving directory 'sorting'
make sort
make[1]: Entering directory '.'
gcc -c -I. -Iio -Isorting main.c
gcc -o sort main.o io/libio.a sorting/libsorting.a
make[1]: Leaving directory '.'
$
```
Most programs rely on functionalities offered by external libraries, i.e., libraries other than the C standard library (that comes with the compiler).

To the end of building an executable that uses external libraries, we need to take care of:

- $\bullet$  ensure that external library header files (. h) are available at compile time
- <sup>2</sup> ensure that libraries (static .a and/or dynamic .so) are available at link time

#ifndef \_\_COMMON\_H\_\_ #define COMMON H

typedef char\* string;

#endif */\* \_\_COMMON\_H\_\_ \*/*

# main.c

```
#include \leq stdio h#include \lt qlib.h>
#include "reader.h"
#include "writer.h"
#include "sort.h"
int main() {
  GPatrArray* lines = readlines ();
  q_assert (lines);
  if (lines \rightarrowlen > 0) {
    sort (lines);
    write_lines (lines):
    return 0;
  } else
    return 1;
}
```
# io/reader.c

(#include-s omitted)

```
#define MAXLEN 1000
```

```
GString * read line () {
  gint len;
  GString * buffer = q_{\text{string\_new}}("");
  gchar chunk [MAXLEN ] ;
  do {
    if ( fgets ( chunk, MAXLEN, stdin ) )
      g_string_append ( buffer , chunk ) ;
    else
      return NULL:
  \} while (!strchr(chunk, ' \n');
  return buffer:
}
GFtrArray* readlines()GPtrArray* lines = g_ptr_array_new();GString* line;
  while ((\text{line} = \text{read\_line}())q_ptr_array_add (lines, line);
  return lines;
}
```
- $\#$ ifndef WRITER H #define \_\_WRITER\_H\_\_
- #include <glib . h>
- void write\_lines (GPtrArray \*);
- #endif */\* \_\_WRITER\_H\_\_ \*/*

# io/writer.c

```
#include \leq stdio \cdot h>
#include "writer.h"
void write_line (GString* line, gpointer user_data) {
  q_return_if_fail(\lim e != NULL);
  fputs ( line−>s tr , stdout ) ;
}
```

```
void write lines (GPtrArray * lines) {
  q_return_if_fail(lines != NULL);
  g_ptr_array_foreach(lines, (GFunc) write_line, NULL);
}
```
 $\#$ ifndef  $SORT$  H #define \_\_SORT\_H\_\_

#include <glib . h>

void sort (GPtrArray \*);

#endif */\* \_\_SORT\_H\_\_ \*/*

# io/sort.c

```
#include \leq string \leqh>
#include "sort h"
```

```
gint compare_lines (const GString ** s1, const GString ** s2) {
  q return val if fail (s1 != NULL, 0);
  q_return_val_if_fail(s2!= NULL, 0);
  return strcmp((*sl)->str, (*s2)->str);
}
void sort (GPtrArray * lines) {
  q_return_if_fail(lines != NULL);
```

```
g_ptr_array_sort(lines, (GCompareFunc) compare_lines);
}
```
## Makefile

```
NAME = sortSOLRCES = main.cOBIS = $ (SOURCES: % c = % o )INCLUDES = -I. -Iio -Isorting 'pkq–config gli b-2.0 --c flags'LIBS = 'pkg-config glib -2.0 -libs '
IOLIB = io/libio.aSORTINGLIB = sorting/lib sorting. a
all :
        make −C io
        make –C sorting
        make $ (NAME)
$ (NAME) : $ (OBIS) $ (IOLIB) $ (SORTINGLIB)qcc -0 $\emptyset $^ $(LIBS)
%.0 %.Cqcc -c $ (INCLUDES) $<
main.o : io/reader.hio/writer.hcommon.hclean :
        make −C io clean
        make −C sor ting clean
        rm -f $ (NAME) $ (OBJS)
```
Stefano Zacchiroli (Paris Diderot) [Make](#page-0-0) 2018–2019 44/49

## io/Makefile

```
SOLIRCES = reader.c. writer.c.OBIS = $ (SOURCES: % c = % o )INCLUDES = -1../ 'pkg-config glib -2.0 --cflags '
all : libio a
libio.a : <math>(OBJS)</math>ar cru $@ $^
         r anlib $@
% 0 : %.c
         gcc −c $ (INCLUDES ) $<
reader .o : reader .h . . / common.h
writer .o : writer .h : . / common. h
clean :
         rm -f libio .a \(OBJS)
```
## sorting/Makefile

```
SOLIRCES = sort.cOBIS = $ (SOURCES: % c = % o )INCLUDES = -1../ 'pkg-config glib -2.0 --cflags '
all : libsorting a
lib sorting.a : <math>(OB)S</math>)ar cru $@ $^
         r anlib $@
% o \cdot % cgcc −c $ (INCLUDES ) $<
sort .o : ./ common. h
clean :
         rm -f libs or ting .a \(OBJS)
```
# Building the project  $-$  example

```
$ make
make −C io
make [1]: Entering directory 'io'
gcc −c −I . . / 'pkg−config glib −2.0 −−c flags ' reader . c
gcc –c –1../ 'pkg–config glib –2.0 --cflags ' writer.c
ar cru libio a reader o writer o
ranlib libio.a
make [1]: Leaving directory 'io'
make –C sorting
make[1]: Entering directory 'sorting'
gcc –c –I../ 'pkg–config glib –2.0 ––cflags ' sort.c
ar cru libsorting a sort o
ranlib libsorting.a
make [1]: Leaving directory 'sorting'
make sort
make[1]: Entering directory 'sort-glib'
gcc −c −1. −lio −lsorting 'pkg–config glib −2.0 −−c flags ' main.c
gcc −o sort main.o io/libio.a sorting/libsorting.a 'pkg-config \
  qlib -2.0 -libs '
make [1]: Leaving directory 'sort-glib'
$
```
#### • Idd sort

# State of the project — discussion

- tool names (gcc, ar, make, . . . ) and their invocation syntax are hard-coded in Makefile-s
- **•** building *needs* the existence of specific libraries and fails abruptly if the corresponding prerequisites are not available
- maintaining the project across several directories is clumsy and error-prone
- Makefile-s do not implement targets to package, install, and uninstall the software

All those aspects are tolerable for small projects. They become too constraining for large and complex projects.

 $\Rightarrow$  GNU Autotools<sup>1</sup>

Stefano Zacchiroli (Paris Diderot) [Make](#page-0-0) 2018–2019 48/49

<sup>1.</sup> [https://www.gnu.org/software/automake/manual/html\\_node/](https://www.gnu.org/software/automake/manual/html_node/Autotools-Introduction.html) [Autotools-Introduction.html](https://www.gnu.org/software/automake/manual/html_node/Autotools-Introduction.html)

### <span id="page-55-0"></span>References

- GNU Make homepage: <http://www.gnu.org/software/make/>
- GNU Make manual
	- ► *\$* info make
	- ► M-x info in Fmacs
	- *<sup>ñ</sup>* <http://www.gnu.org/software/make/manual/>
- book: *Managing Projects with GNU Make*, Robert Mecklenburg, 3rd ed. O'Reilly, 2004.
	- $\rightarrow$  available online at <http://oreilly.com/catalog/make3/book/index.csp> under the terms of the GNU Free Documentation License